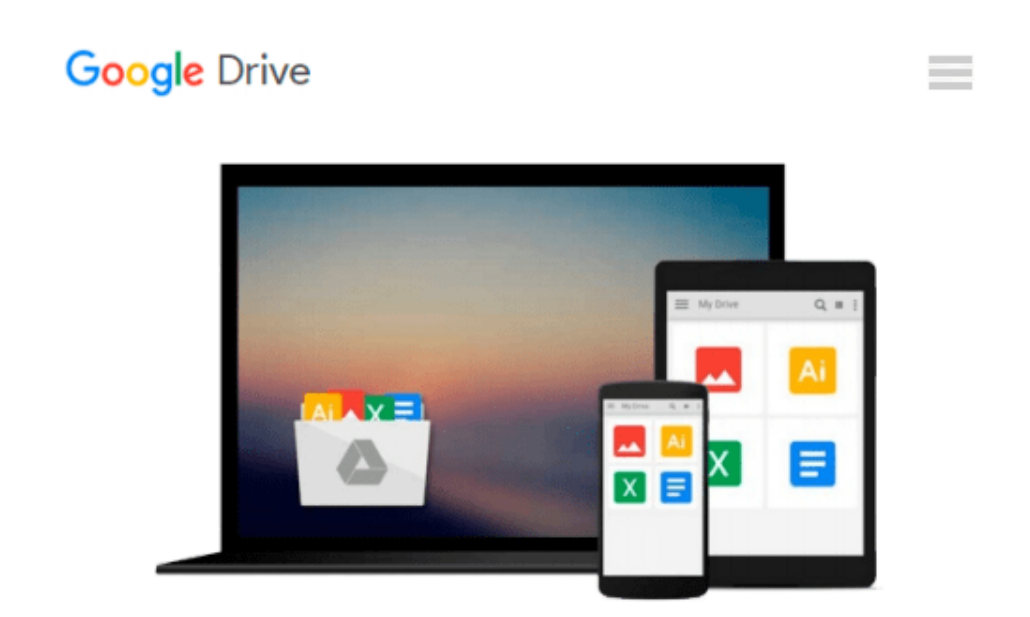

# **Erstellen von Diagrammen mit Microsoft Excel (Unterweisung IT-System-Kaufmann / -frau) (German Edition)**

*Christin Pagels*

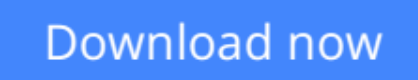

[Click here](http://zonebook.me/go/read.php?id=B007NQ91SG) if your download doesn"t start automatically

### **Erstellen von Diagrammen mit Microsoft Excel (Unterweisung IT-System-Kaufmann / -frau) (German Edition)**

Christin Pagels

#### **Erstellen von Diagrammen mit Microsoft Excel (Unterweisung IT-System-Kaufmann / -frau) (German Edition)** Christin Pagels

Unterweisung / Unterweisungsentwurf aus dem Jahr 2004 im Fachbereich AdA EDV / DV / IT / Telekommunikation, Note: 1,2, Duale Hochschule Baden-Württemberg Mannheim, früher: Berufsakademie Mannheim, 0 Quellen im Literaturverzeichnis, Sprache: Deutsch, Abstract: Das Thema für die Unterweisung der Auszubildenden ist das Erstellen von Diagrammen aus Tabellen mit Hilfe von Microsoft Excel. Die Auszubildende soll verstehen, wofür man Diagramme anwenden kann und wie sie mit Hilfe des Diagrammassistenten in Excel erstellt werden.

**[Download](http://zonebook.me/go/read.php?id=B007NQ91SG)** [Erstellen von Diagrammen mit Microsoft Excel \(Unte ...pdf](http://zonebook.me/go/read.php?id=B007NQ91SG)

**[Read Online](http://zonebook.me/go/read.php?id=B007NQ91SG)** [Erstellen von Diagrammen mit Microsoft Excel \(Un ...pdf](http://zonebook.me/go/read.php?id=B007NQ91SG)

#### **From reader reviews:**

#### **Karen Partain:**

The book Erstellen von Diagrammen mit Microsoft Excel (Unterweisung IT-System-Kaufmann / -frau) (German Edition) make one feel enjoy for your spare time. You may use to make your capable far more increase. Book can for being your best friend when you getting strain or having big problem along with your subject. If you can make studying a book Erstellen von Diagrammen mit Microsoft Excel (Unterweisung IT-System-Kaufmann / -frau) (German Edition) to get your habit, you can get considerably more advantages, like add your current capable, increase your knowledge about several or all subjects. You could know everything if you like available and read a e-book Erstellen von Diagrammen mit Microsoft Excel (Unterweisung IT-System-Kaufmann / -frau) (German Edition). Kinds of book are several. It means that, science reserve or encyclopedia or other folks. So , how do you think about this e-book?

#### **Gussie Steller:**

In this 21st century, people become competitive in each and every way. By being competitive currently, people have do something to make them survives, being in the middle of the actual crowded place and notice by surrounding. One thing that oftentimes many people have underestimated the idea for a while is reading. Sure, by reading a guide your ability to survive raise then having chance to endure than other is high. For yourself who want to start reading a book, we give you that Erstellen von Diagrammen mit Microsoft Excel (Unterweisung IT-System-Kaufmann / -frau) (German Edition) book as beginner and daily reading e-book. Why, because this book is usually more than just a book.

#### **Anita Winn:**

Reading a book tends to be new life style on this era globalization. With reading through you can get a lot of information that could give you benefit in your life. Together with book everyone in this world can share their idea. Ebooks can also inspire a lot of people. A lot of author can inspire their very own reader with their story or even their experience. Not only the story that share in the publications. But also they write about the information about something that you need example of this. How to get the good score toefl, or how to teach your children, there are many kinds of book that you can get now. The authors these days always try to improve their ability in writing, they also doing some exploration before they write on their book. One of them is this Erstellen von Diagrammen mit Microsoft Excel (Unterweisung IT-System-Kaufmann / -frau) (German Edition).

#### **Kimberly Mason:**

Some individuals said that they feel fed up when they reading a publication. They are directly felt this when they get a half elements of the book. You can choose the actual book Erstellen von Diagrammen mit Microsoft Excel (Unterweisung IT-System-Kaufmann / -frau) (German Edition) to make your current reading is interesting. Your own personal skill of reading skill is developing when you like reading. Try to

choose easy book to make you enjoy to learn it and mingle the idea about book and studying especially. It is to be initially opinion for you to like to wide open a book and read it. Beside that the book Erstellen von Diagrammen mit Microsoft Excel (Unterweisung IT-System-Kaufmann / -frau) (German Edition) can to be your new friend when you're really feel alone and confuse using what must you're doing of this time.

## **Download and Read Online Erstellen von Diagrammen mit Microsoft Excel (Unterweisung IT-System-Kaufmann / -frau) (German Edition) Christin Pagels #Z0BN2J3XGV8**

## **Read Erstellen von Diagrammen mit Microsoft Excel (Unterweisung IT-System-Kaufmann / -frau) (German Edition) by Christin Pagels for online ebook**

Erstellen von Diagrammen mit Microsoft Excel (Unterweisung IT-System-Kaufmann / -frau) (German Edition) by Christin Pagels Free PDF d0wnl0ad, audio books, books to read, good books to read, cheap books, good books, online books, books online, book reviews epub, read books online, books to read online, online library, greatbooks to read, PDF best books to read, top books to read Erstellen von Diagrammen mit Microsoft Excel (Unterweisung IT-System-Kaufmann / -frau) (German Edition) by Christin Pagels books to read online.

### **Online Erstellen von Diagrammen mit Microsoft Excel (Unterweisung IT-System-Kaufmann / -frau) (German Edition) by Christin Pagels ebook PDF download**

**Erstellen von Diagrammen mit Microsoft Excel (Unterweisung IT-System-Kaufmann / -frau) (German Edition) by Christin Pagels Doc**

**Erstellen von Diagrammen mit Microsoft Excel (Unterweisung IT-System-Kaufmann / -frau) (German Edition) by Christin Pagels Mobipocket**

**Erstellen von Diagrammen mit Microsoft Excel (Unterweisung IT-System-Kaufmann / -frau) (German Edition) by Christin Pagels EPub**